Министерство образования, науки и молодежной политики Краснодарского края Государственное бюджетное профессиональное образовательное учреждение Краснодарского края «Новокубанский аграрно-политехнический техникум»

# РАБОЧАЯ ПРОГРАММА

# ОБРАЗОВАТЕЛЬНОЙ УЧЕБНОЙДИСЦИПЛИНЫ

# ЕН.02 Информатика

### по специальности

23.02.07 Техническое обслуживание и ремонт двигателей, систем и агрегатов автомобилей

Рассмотрено методическим объединением техникума протокол № 8 от 25.05.2022 г.

#### Рассмотрено

на заседании педагогического совет протокол № 31 от 01.06. 2022 г.

Гнерждаю: **SITOV KK HATT** А.С. Маркозов О от «10» июня 2022 г.

Информатика EH.02 дисциплины учебной программа Рабочая разработана на основе Федерального государственного образовательного стандарта среднего профессионального образования по специальности ремонт автомобильного Техническое обслуживание и 23.02.03 транспорта, утвержденного приказом Министерства образования и науки Российской Федерации № 383 от 22 апреля 2014 года, зарегистрированного в Министерстве юстиции Российской Федерации регистрационный № 32878 от Техника и технологии 26 июня 2014 г.; укрупненная группа 23,00.00 наземного транспорта.

Организация разработчик: Государственное бюджетное профессиональное образовательное учреждение Краснодарского края «Новокубанский аграрно-политехнический техникум»

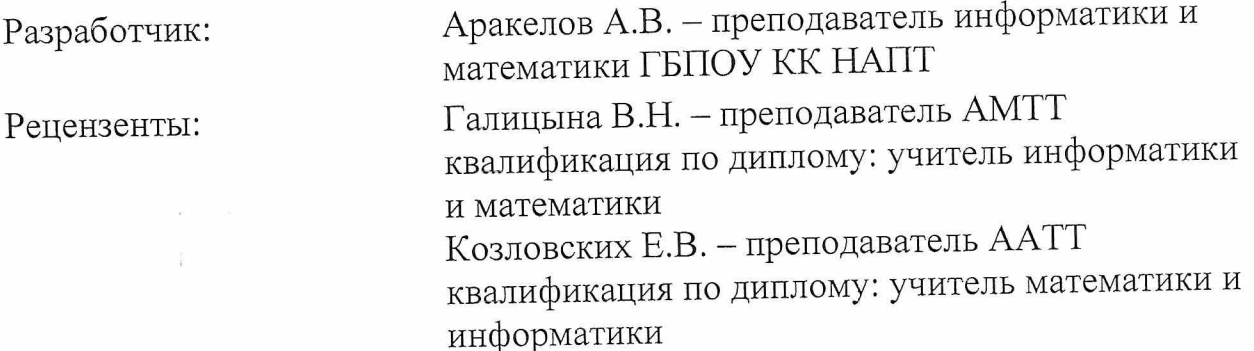

### **СОДЕРЖАНИЕ**

- **1. ОБЩАЯ ХАРАКТЕРИСТИКА РАБОЧЕЙ ПРОГРАММЫ УЧЕБНОЙ ДИСЦИПЛИНЫ**
- **2. СТРУКТУРА И СОДЕРЖАНИЕ УЧЕБНОЙ ДИСЦИПЛИНЫ**
- **3. УСЛОВИЯ РЕАЛИЗАЦИИ УЧЕБНОЙ ДИСЦИПЛИНЫ**
- **4. КОНТРОЛЬ И ОЦЕНКА РЕЗУЛЬТАТОВ ОСВОЕНИЯ УЧЕБНОЙ ДИСЦИПЛИНЫ**

### **1. ОБЩАЯ ХАРАКТЕРИСТИКА РАБОЧЕЙ ПРОГРАММЫ УЧЕБНОЙ ДИСЦИПЛИНЫ**

### **1.1. Область применения программы**

Рабочая программа учебной дисциплины ЕН. 02 Информатика является частью программы подготовки специалистов среднего звена в соответствии с ФГОС СПО по специальности 23.02.03 Техническое обслуживание и ремонт автомобильного транспорта по программе углубленной подготовки и другим специальностям СПО, входящей в укрупненную группу 23.00.00 Техника и технологии наземного транспорта.

Рабочая программа дисциплины разработана в рамках выполнения работ по внесению изменений (дополнений) в образовательную программу по специальности среднего профессионального образования 23.02.03 Техническое обслуживание и ремонт автомобильного транспорта в целях внедрения международных стандартов подготовки высококвалифицированных рабочих кадров с учетом передового международного опыта движения WorldSkills International (WSI), на основании компетенции WSR Специалист по мехатронным системам автомобиля (Ремонт и обслуживание легковых автомобилей), с учетом требований профессионального стандарта Автомеханик, интересов работодателей в части освоения дополнительных профессиональных компетенций, обусловленных требованиями к компетенции WSR Ремонт и обслуживание легковых автомобилей, и является составной частью данной образовательной программы.

Рабочая программа учебной дисциплины ЕН. 02 Информатика может быть использована в основном дополнительном профессиональном образовании по повышению квалификации и переподготовке кадров в области технического обслуживания и ремонта автомобилей при наличии среднего (полного) общего образования.

### **1.2. Место дисциплины в структуре основной образовательной программы.**

учебная дисциплина Информатика является общепрофессиональной дисциплиной ЕН. 02 Математического и общего естественнонаучного учебного циклы основной профессиональной образовательной программы подготовки специалистов среднего звена.

Учебная дисциплина «ЕН.02. Информатика» обеспечивает формирование профессиональных и общих компетенций по всем видам деятельности ФГОС по специальности 23.02.03 «Техническое обслуживание и ремонт автомобильного транспорта».

Особое значение дисциплина имеет при формировании и развитии ОК 4, ОК 5, ОК 9.

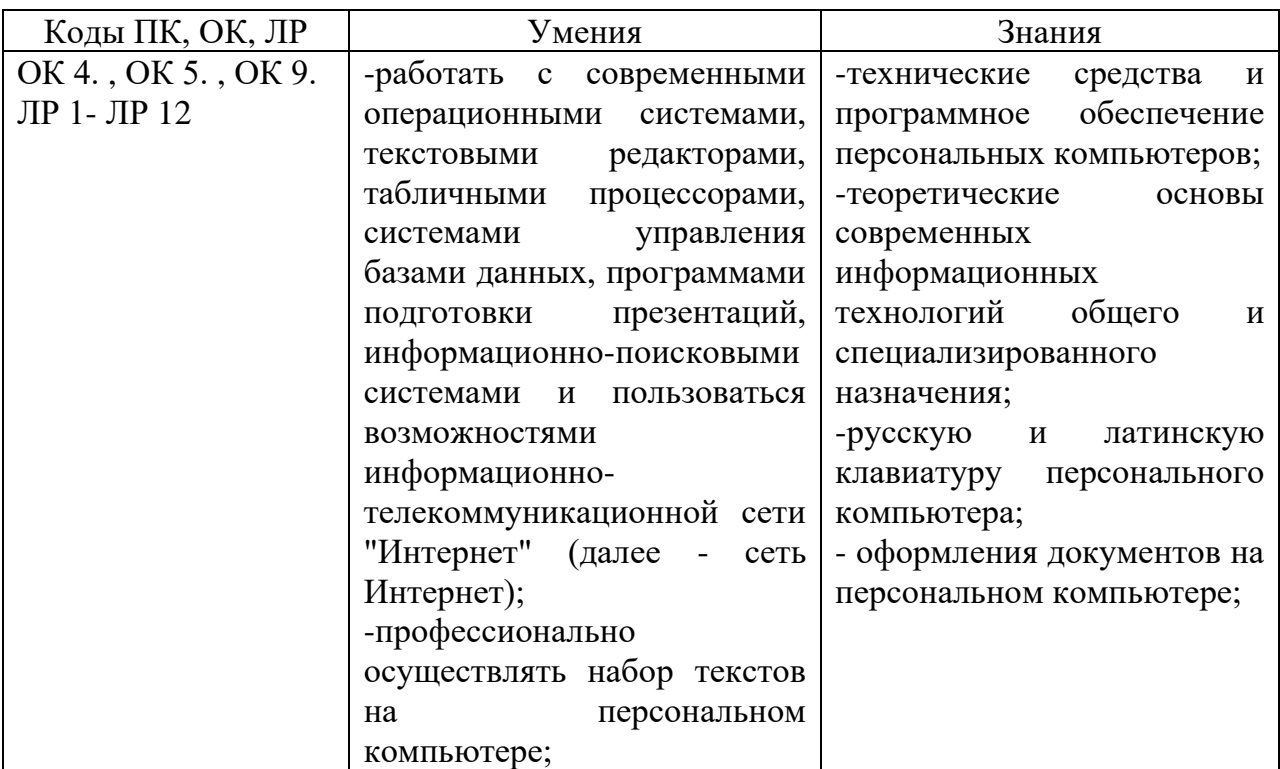

### **1.2. Цель и планируемые результаты освоения дисциплины:**

**1.4. количество часов на освоение программы дисциплины:** максимальной учебной нагрузки обучающегося 72 часа, в том числе: обязательной аудиторной учебной нагрузки обучающегося 48 часов; самостоятельной работы обучающегося 24 часа.

# **2. СТРУКТУРА И СОДЕРЖАНИЕ УЧЕБНОЙ ДИСЦИПЛИНЫ**

### **2.1. Объем учебной дисциплины и виды учебной работы**

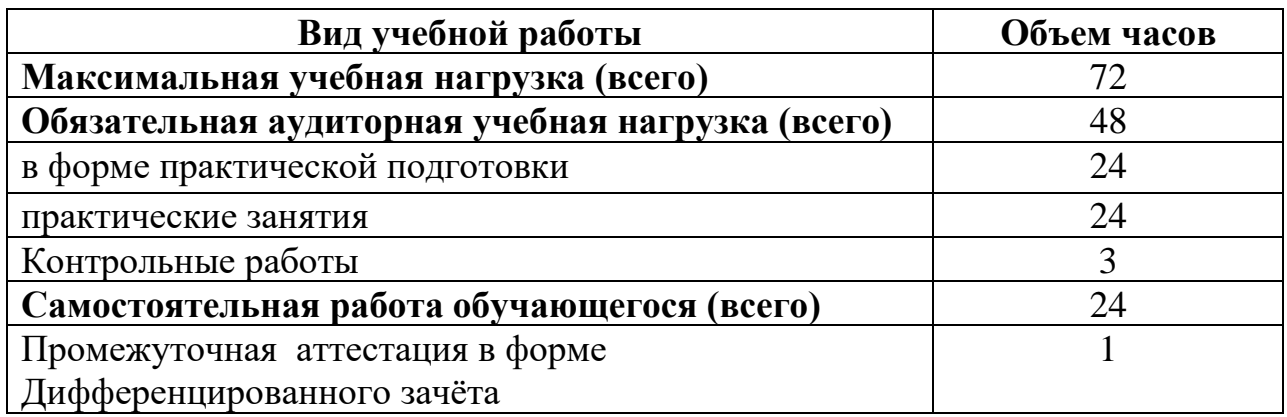

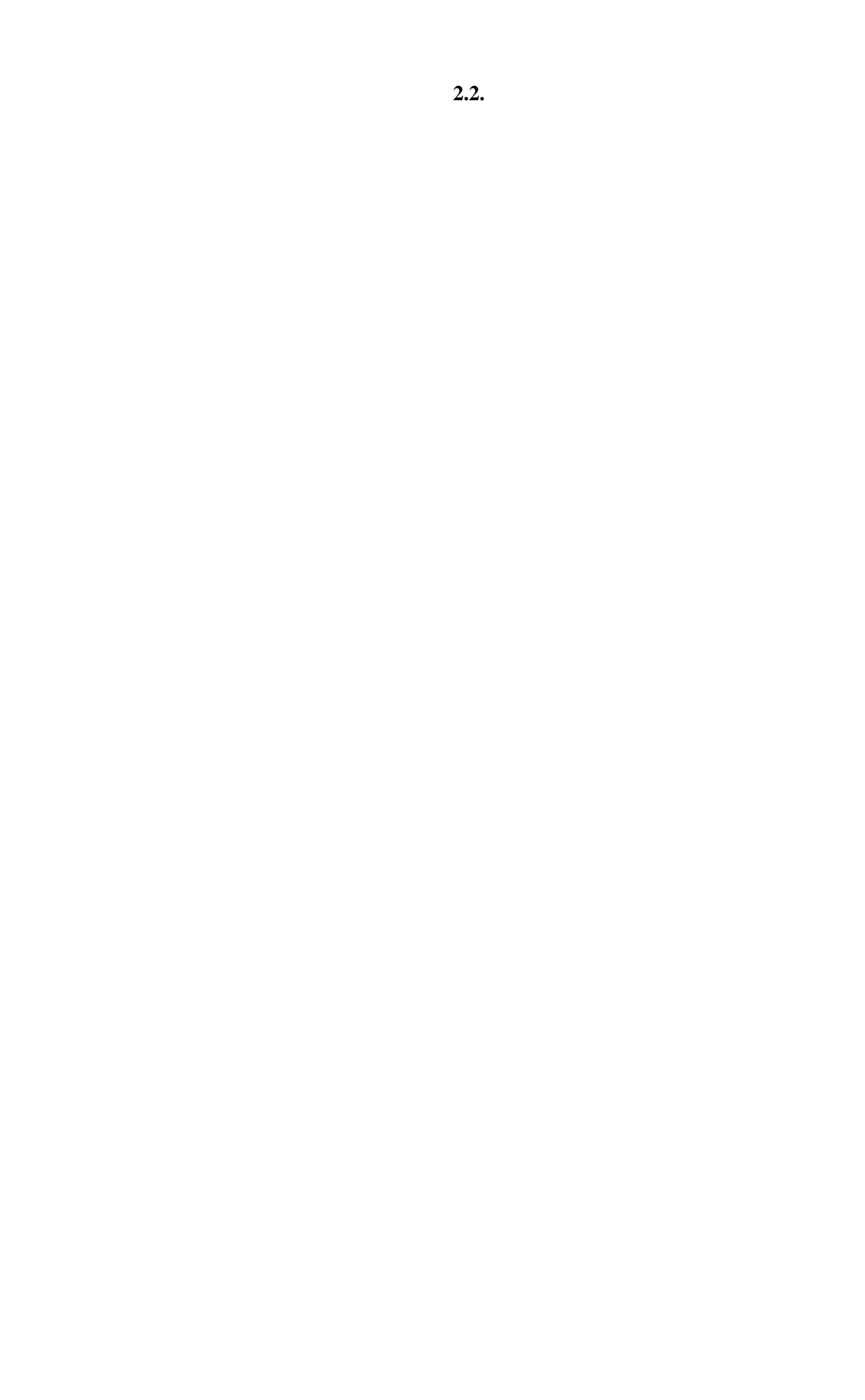

## **Тематический план и содержание учебной дисциплины «Информатика»**

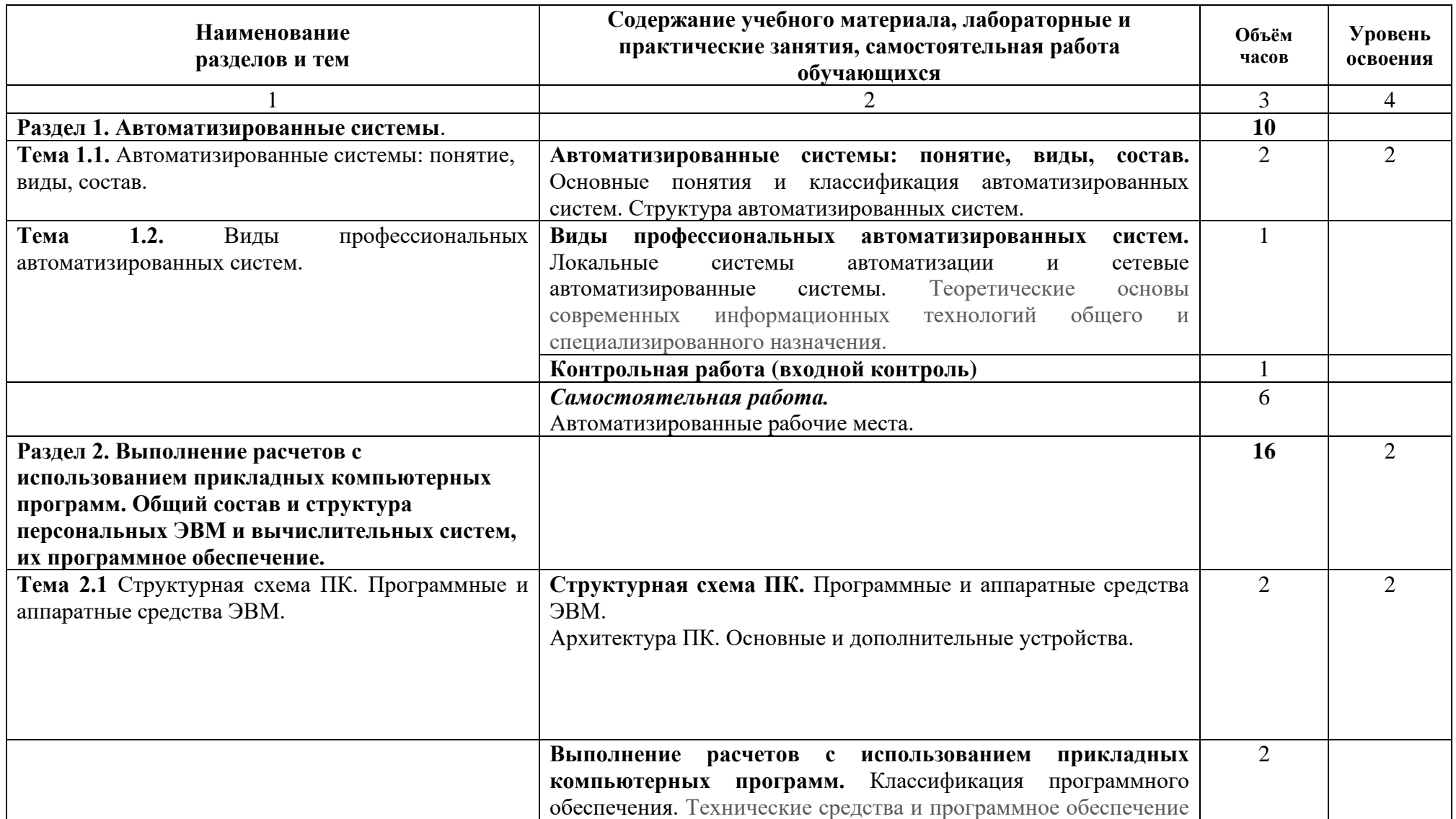

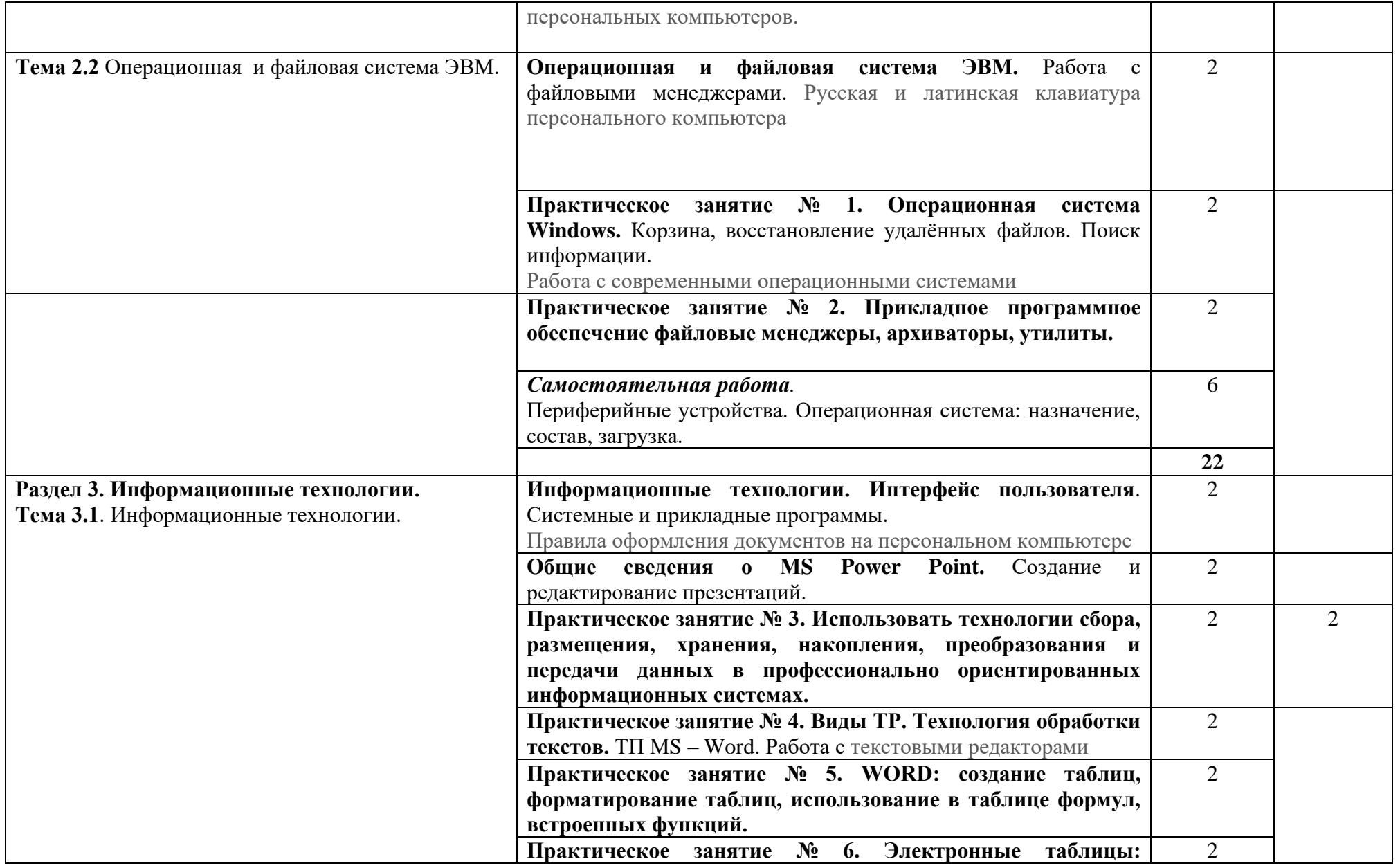

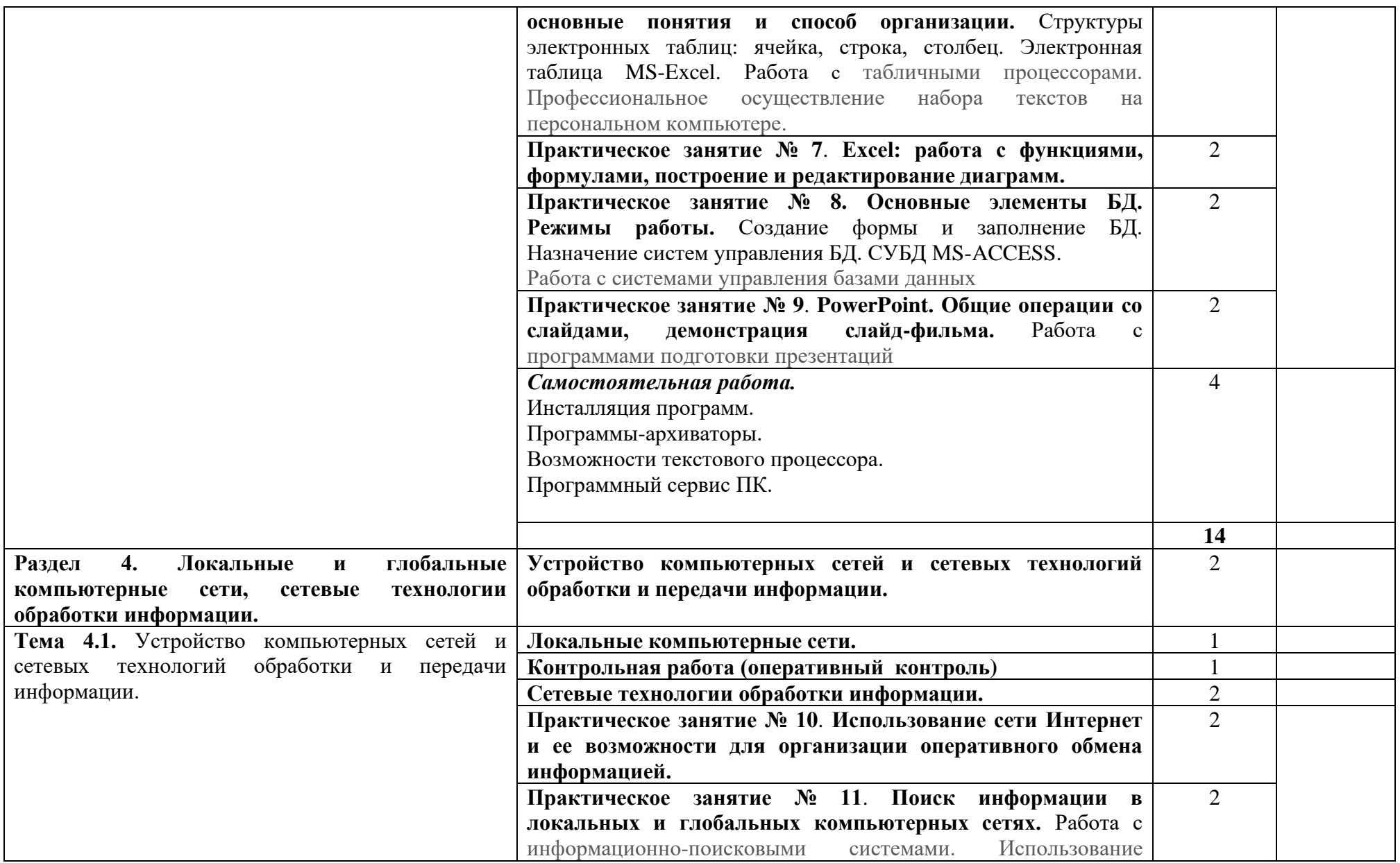

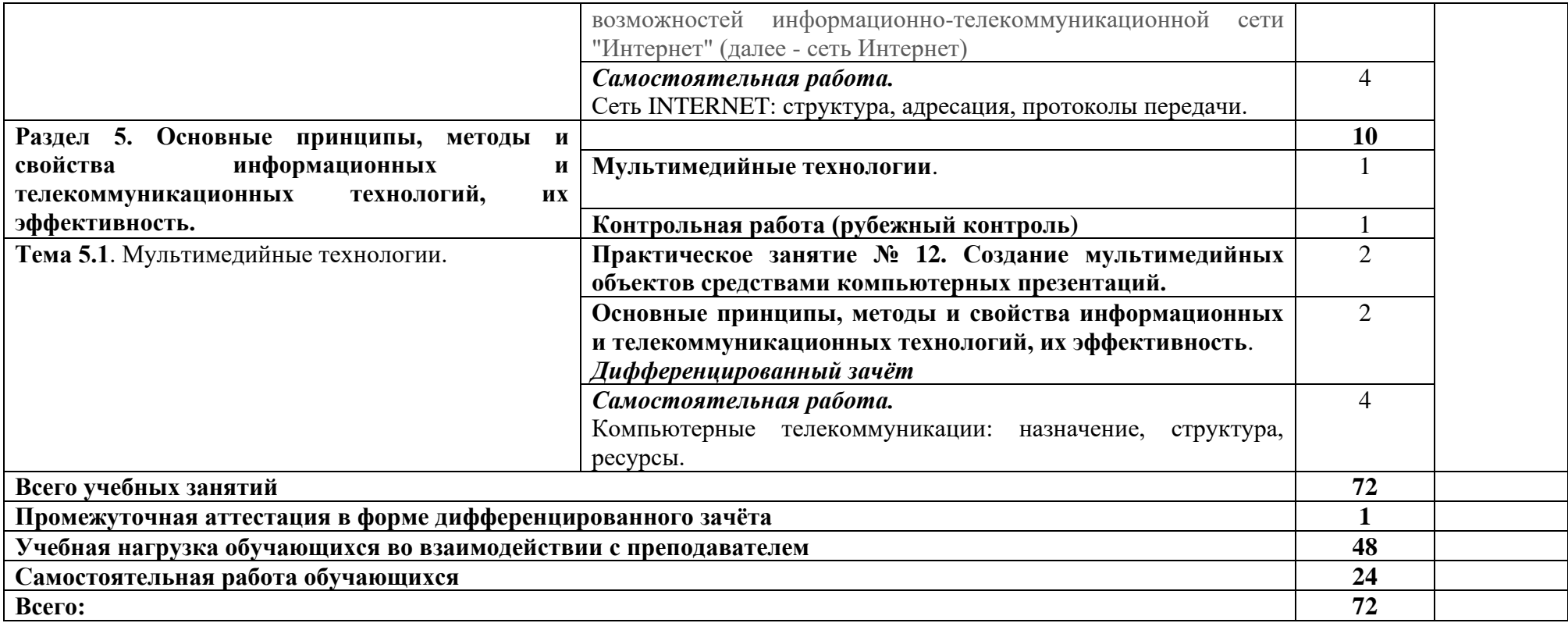

### **3. УСЛОВИЯ РЕАЛИЗАЦИИ УЧЕБНОЙ ДИСЦИПЛИНЫ**

**3.1.** Для реализации программы учебной дисциплины предусмотрены следующие специальные помещения: **лаборатория информатики и информационных технологий в профессиональной деятельности.**

### **Оборудование лаборатории информатики и информационных технологий в профессиональной деятельности:**

- − посадочные места по количеству обучающихся;
- − рабочее место преподавателя;
- − комплект учебно-наглядных пособий для изучения дисциплины;
- − компьютеры по количеству обучающихся;
- − программное обеспечение.

### **3.2. Информационное обеспечение обучения**

Для реализации программы библиотечный фонд техникума имеет печатные и/или электронные образовательные и информационные ресурсы, рекомендуемых для использования в образовательном процессе

### **3.2.1. Печатные издания**

Основные источники:

- 1. Цветкова М.С. Информатика и ИКТ: учебник для сред. проф. образования/ М.С. Цветкова, Л.С. Великович. – 7-е изд., перераб. и доп. - М.: Издательский центр «Академия», 2021.
- 2. Михеева Е.В. Информатика [\(http://www.academia-moscow.ru,](http://www.academia-moscow.ru/) электронная библиотека), М.: Издательский центр «Академия», 2020.
- 3. Михеева Е.В. Практикум по информатике [\(http://www.academia](http://www.academia-moscow.ru/)[moscow.ru,](http://www.academia-moscow.ru/) электронная библиотека), М.: Издательский центр «Академия», 2018.
- 4. Михеева Е.В. Информационные технологии в профессиональной деятельности: Учебное пособие для студентов СПО: - М.: Изд. Центр «Академия», 2021.

Дополнительные источники:

- 5. Партыка Т.Л., Попов И.И. Вычислительная техника: учебное пособие. 3-е издание. М.: ФОРУМ, 2015.
- 6. Партыка Т.Л., Попов И.И. Периферийные устройства вычислительной техники: учебное пособие. 3-е издание. М.: ФОРУМ, ИНФА-М, 2014.
- 7. Голицына О.Л., Максимов Н.В., Партыка Т.Л., Попов И.И. Информационные технологии: учебник, 2-e изд., перераб. и доп. М.: ФОРУМ, ИНФА-М, 2014.
- 8. Голицына О.Л., Партыка Т.Л., Попов И.И. Основы проектирования баз данных: учебное пособие, 2-e изд., перераб. и доп. М.: ФОРУМ, 2014.
- 9. Карминский А.М., Черников Б.В. Информационные системы в экономике: в 2 – х ч. Ч2. Практика использования: Учеб пособие . – М.: Финансы и статистика, 2006.
- 10.Я.А. Фельдман. Создаём информационные системы. М.: СОЛОН ПРЕСС, 2006.
- 11.Джон Уокенбах. Mirosoft Excel 2010. Библия пользователя.: Москва, Санкт – Петербург, Киев. Диалектика, 2013.
- 12.Мирошниченко П.П., Голицын А.И., Прокди Р.Г. Word 2010: создание и редактирование текстовых документов - СПб.: Наука и Техника, 2013.
- 13.Ландэ Д.В. Поиск знаний в Internet. Профессиональная работа. : Пер с англ. – М.: Изд. Дом «Вильямс», 2005.
- 14. Златопольский Д.М. 1700 заданий по Microsoft Excel. СПб.:БХВ Петербург, 2003.
- 15.Малюк А.А. Информационная безопасность: Концептуальные и методологические основы защиты информации. Учеб. Пособие для вузов. М.: Горячая линия – Телеком, 2004
- 16.А.Ю. Щеглов. Защита компьютерной информации от несанкционированного доступа. «Наука и техника», Санкт – Петербург, 2004.
- 17.Е.Б. Белов, В.П. Лось, Р.В Мещеряков, А.А. Шелупанов. Основы информационной безопасности. Учебн.пособие для вузов. – М.: Горячая линия – Телеком, 2006.
- 18.Михеева Е.В. Практикум по информационным технологиям в профессиональной деятельности: Учебное пособие для студентов СПО: - М.: Изд. Центр «Академия», 2017.
- 19.Берлинер Э.М., Глазырина И.Б., Глазырин Б.Э. Microsoft Offiсe 2003.- М.: ООО «Бином – Пресс», 2004.
- 20. Алиев В.С. Практикум по бизнес планированию с использованием программы Project Expert: учеб. Пособие. – М.: ФОРУИ – ИНФА-М, 2007.
- 21.Электронный учебник по информатике <http://gulnaraspt2012.narod.ru/u006.htm>
- 22.Гохберг Г.С. Информационные технологии: учебник для студ. учреждений сред. проф. образования / Г.С. Гохберг, А.В. Зафиевский, А.А. Короткин. – 9- е изд., перераб. и доп. – М.: Издательский центр «Академия», 2014.
- 23. Киселев С. В. Оператор ЭВМ: учеб. пособие для студ. учреждений среднего проф. образования./С.В. Киселёв. – 7-е изд., испр. М.: Издательский центр «Академия», 2014.

### **3.2.2. Электронные издания (электронные ресурсы)**

[http://www.rusedu.info](http://www.rusedu.info/) - Сайт RusEdu: информационные технологии в образовании. 1. http://iit.metodist.ru - Информатика - и информационные технологии: сайт лаборатории информатики МИОО.

2. http://www.intuit.ru- Интернет-университет информационных технологий (ИНТУИТ.ру).

- 3. http://test.specialist.ru- Онлайн-тестирование и сертификация по информационным технологиям.
- 4. [http://www.iteach.ru](http://www.iteach.ru/) Программа Intel «Обучение для будущего».

5. http://www.osp.ru- Открытие системы: издания по информационным технологиям.

6. <http://www.npstoik.ru/vio> - Электронный альманах «Вопросы информатизации образования».

7. <http://www.labirint.ru/> - Магазин книг.

### **3.3 Организация образовательного процесса**

При изучении учебной дисциплины **о**бучающимися должны быть освоены компетенции:

ОК 4. Осуществлять поиск, анализ и оценку информации, необходимой для постановки и решения профессиональных задач, профессионального и личностного развития.

ОК 5. Использовать информационно-коммуникационные технологии для совершенствования профессиональной деятельности.

ОК 9. Быть готовым к смене технологий в профессиональной деятельности.

## **4. КОНТРОЛЬ И ОЦЕНКА РЕЗУЛЬТАТОВ ОСВОЕНИЯ УЧЕБНОЙ ДИСЦИПЛИНЫ**

**Контроль и оценка** результатов освоения дисциплины осуществляется преподавателем в процессе проведения практических занятий, тестирования, а также выполнения обучающимися индивидуальных заданий, проектов, исследований.

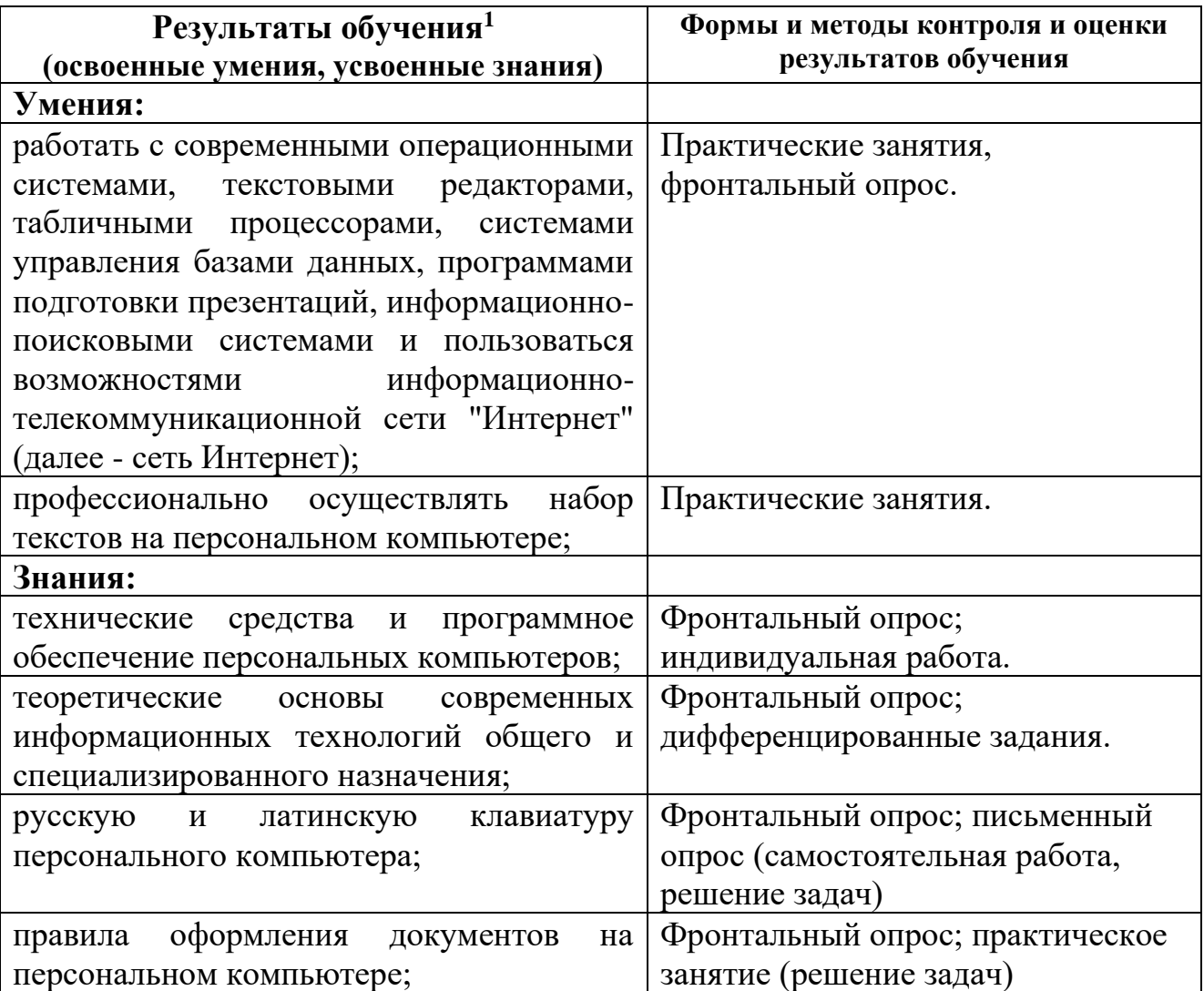

<sup>1</sup> В ходе оценивания могут быть учтены личностные результаты.

#### **РЕЦЕНЗИЯ**

#### на рабочую программу образовательной учебной дисциплины учебной дисциплины ЕН.02 Информатика по специальности 23.02.07 Техническое обслуживание и ремонт двигателей, систем и агрегатов автомобилей

Разработчик: Аракелов Андрей Владимирович, преподаватель информатики ГБПОУ КК НАПТ

Рабочая программа по дисциплине ЕН.02 Информатика составлена в соответствии  $\mathcal{C}$ требованиями ФГОС по профессии среднего профессионального образования (СПО).

Рабочая программа включает тематическое планирование, учитывающее максимальную нагрузку и часы на практические занятия.

Пояснительная записка показывает предназначение рабочей программы для реализации государственных требований и минимального содержания к уровню подготовки обучающихся по данной профессии.

В рабочей программе рационально распределены часы на максимальную самостоятельную и аудиторную работу обучающихся, позволяющие эффективно изучать дисциплину. Достаточно полно и доказательно определены круг знаний и умений, которые должны сформироваться в процессе изучения данной дисциплины.

В рабочей программе содержатся требования к достижению результатов-личностных, метапредметных и предметных, которые формируются при изучении каждой темы курса. Предусмотрена также критерии оценки выполнения заданий, с учетом приобретения знаний и умений. Список тем рефератов и проектных заданий отражает основные содержательные компоненты программы, очень актуален и логичен. Что позволяет самостоятельно углубить знания.

Данная рабочая программа включает в себя все разделы и темы, соблюдается последовательность и закономерность в их изложении, уделяется внимание практическим навыкам обучающихся и их самостоятельной работе, что позволяет нагляднее и более совершенно усвоить изучаемый материал.

В рабочей программе представлено эффективное планирование тем и разделов, выявлены все основные содержательные моменты дисциплины.

К программе прилагается перечень учебно-методических и материально-технических условий, с учетом последних тенденций компьютеризация и самоорганизации учебного процесса. Это позволит обучающимся более глубоко и всесторонне изучать данную дисциплину.

В программе учтена специфика учебного заведения и отражена практическая направленность курса.

Таким образом, данная рабочая программа может быть рекомендована для планирования работы в среднем профессиональном учебном заведении по данной профессии.

Рецензент:

Галицына ВАТ - мреподаватель *TBHOY KKAMFT* квалификация не дитибму: учитель инферматики и физики **TH KM** 

#### **РЕЦЕНЗИЯ**

#### на рабочую программу образовательной учебной дисциплины ЕН.02 Информатика по специальности 23.02.07 Техническое обслуживание и ремонт двигателей, систем и агрегатов автомобилей

Разработчик: Аракелов Андрей Владимирович, преподаватель информатики ГБПОУ КК НАПТ

Рабочая программа по дисциплине ЕН.02 Информатика составлена в соответствии требованиями ФГОС по профессии среднего профессионального  $\mathbf{C}$ образования (СПО).

Рабочая программа включает тематическое планирование, учитывающее максимальную нагрузку и часы на практические занятия.

Пояснительная записка показывает предназначение рабочей программы для реализации государственных требований и минимального содержания к уровню подготовки обучающихся по данной профессии.

В рабочей программе рационально распределены часы на максимальную самостоятельную и аудиторную работу обучающихся, позволяющие эффективно изучать дисциплину. Достаточно полно и доказательно определены круг знаний и умений, которые должны сформироваться в процессе изучения данной дисциплины.

В рабочей программе содержатся требования к достижению результатов-личностных, метапредметных и предметных, которые формируются при изучении каждой темы курса. Предусмотрена также критерии оценки выполнения заданий, с учетом приобретения знаний и умений. Список тем рефератов и проектных заданий отражает основные содержательные компоненты программы, очень актуален и логичен. Что позволяет самостоятельно углубить знания.

Данная рабочая программа включает в себя все разделы и темы, соблюдается последовательность и закономерность в их изложении, уделяется внимание практическим навыкам обучающихся и их самостоятельной работе, что позволяет нагляднее и более совершенно усвоить изучаемый материал.

В рабочей программе представлено эффективное планирование тем и разделов, выявлены все основные содержательные моменты дисциплины.

К программе прилагается перечень учебно-методических и материально-технических условий, с учетом последних тенденций компьютеризация и самоорганизации учебного процесса. Это позволит обучающимся более глубоко и всесторонне изучать данную дисциплину.

В программе учтена специфика учебного заведения и отражена практическая направленность курса.

Таким образом, данная рабочая программа может быть рекомендована для планирования работы в среднем профессиональном учебном заведении по данной профессии.

Рецензент:

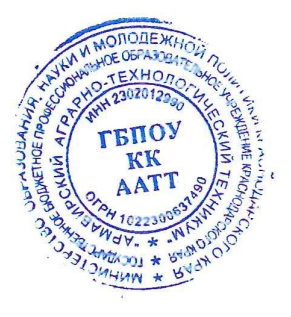

Козловских Е.В. -преподаватель математики и информатики **TEITOV KK AATT** 

квалификация по диплому: учитель математики и информатики